**图像** 

是**是快乐的人的人,但是我们的人的人。** 

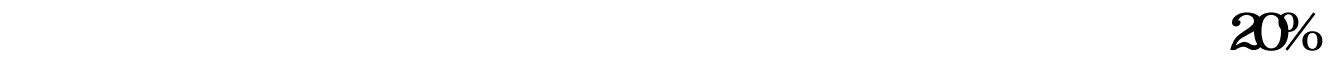

 $\sim$  200 $\sim$  100 . The contract of the contract of the contract of the contract of the contract of the contract of the contract of the contract of the contract of the contract of the contract of the contract of the contract of the contrac

 $15 - 30$ <br>15<sup>15</sup> -  $30$  $1$  15 6%, 30  $3\%$  100 1%

 $\mu$ 

 $\mathcal{R}$ 

 $\overline{36}$ 

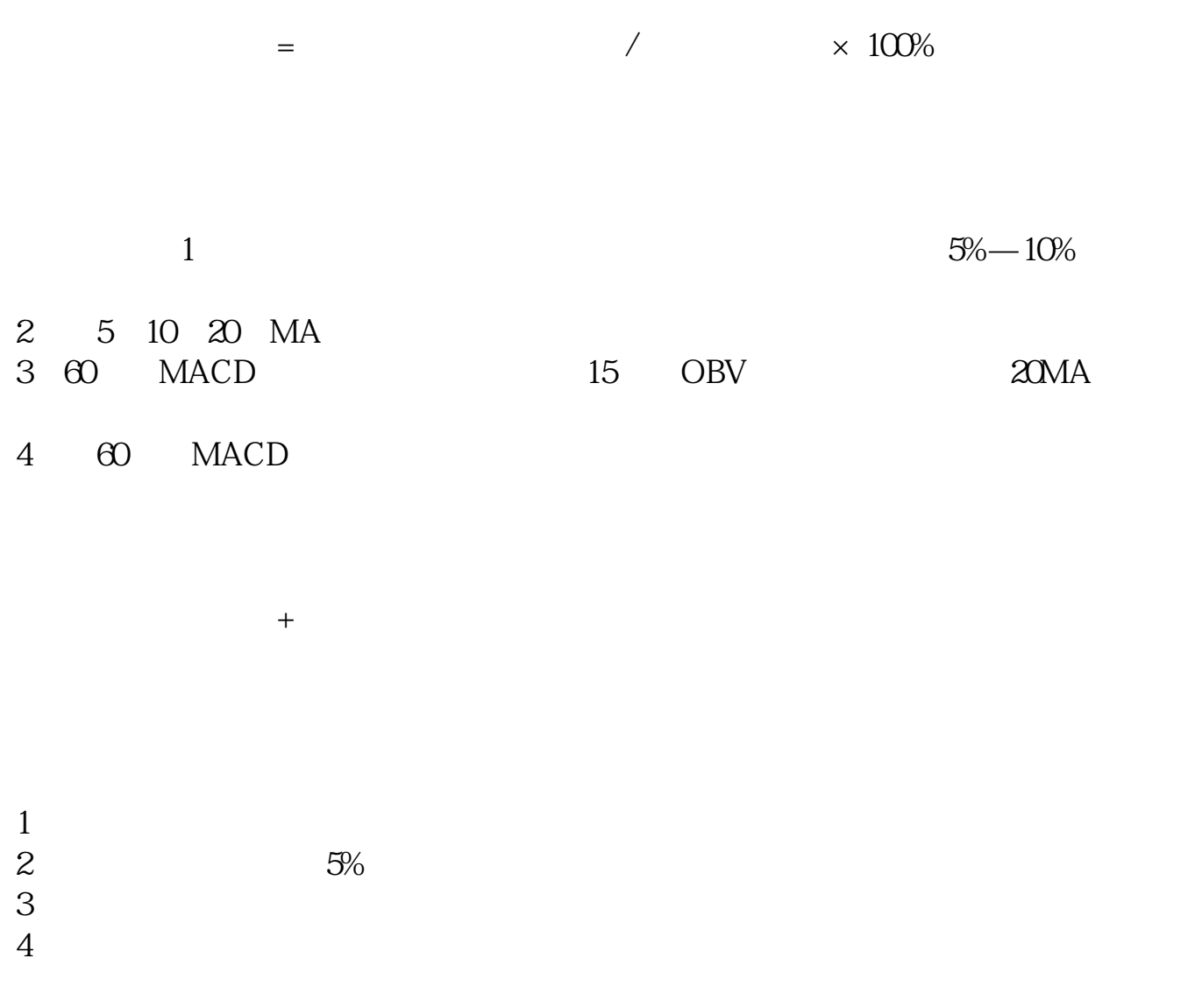

 $31, 50\%$ 

 $\frac{3}{3}$  1

**20%** 

## **七、2022年买那只家具的大人,只有六千块钱,一年可以赚了**

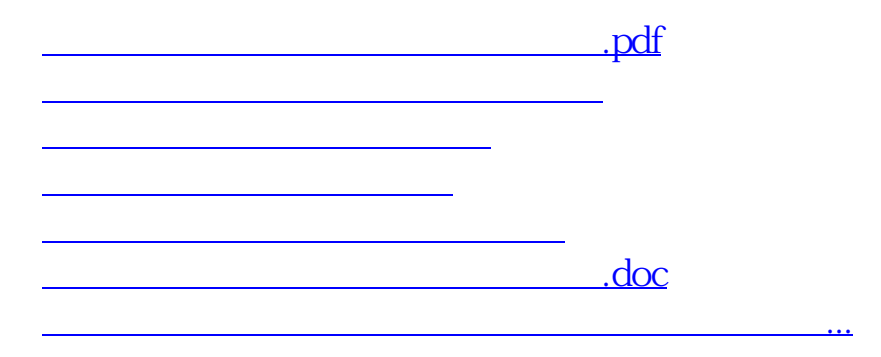

<https://www.gupiaozhishiba.com/author/26668679.html>